# **Darstellung von Indikatoren als Tabellen und Diagramme**

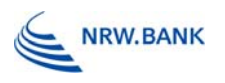

### Grundsätzliches

### **"Ein Bild sagt mehr als 1000 Worte!"**

- Tabellen und Diagramme erlauben einen schnellen Überblick über die historische Entwicklung
- Vergleich verschiedener Daten steht im Vordergrund

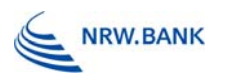

# Tabelle oder Diagramm?

- $\mathbb{R}^3$  Tabellen: Zahlen für Weiterverarbeitung vor allem für Profis Grafiken: geben bildlichen Eindruck auch für Laien
- $\mathbb{R}^3$ genaue Zahlenwerte vs. schneller Überblick
- $\mathbb{R}^3$  für WoB-Bericht und unsere Zielgruppe sind Diagramme die bessere Lösung
- $\mathbb{R}^3$  **Verhältnis von Text und Grafik:**
	- ausgewogen: weder nur Diagramme noch nur Text
	- Text muss beschreiben, kommentieren **+ interpretieren**
- $\mathbb{R}^3$  wenn gewünscht: reine Daten in einem Tabellenanhang (am Ende des Berichts oder als eigenes Heft)

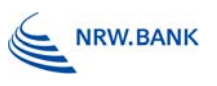

### Tabellen

- $\mathbb{R}^3$ Einheitliche **Schriftart** und -größe
- $\mathbb{R}^3$ einheitliche **Breite**, am besten so breit wie der Text
- $\mathbb{R}^3$ nur **horizontale Rahmenlinien**
- $\mathbb{R}^3$ einheitliche **Abstände** vor und nach jeder Zeile
- $\mathbb{R}^3$  **Ausrichtung**:
	- $\overline{\phantom{a}}$ Zeilenbeschriftung linksbündig
	- $\mathcal{L}_{\mathcal{A}}$ Spaltenbeschriftung rechtsbündig oder zentriert
	- $\mathcal{L}_{\mathcal{A}}$ Zahlen in den Zellen rechtsbündig
- $\mathbb{R}^3$  Quellenangabe unten
	- wenn möglich: durch Diagramme ersetzen

 $\mathbb{R}^3$ 

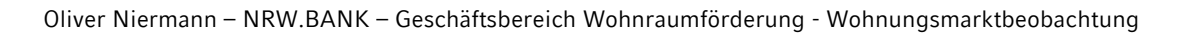

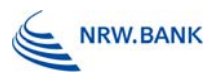

### Grafische Darstellungsform

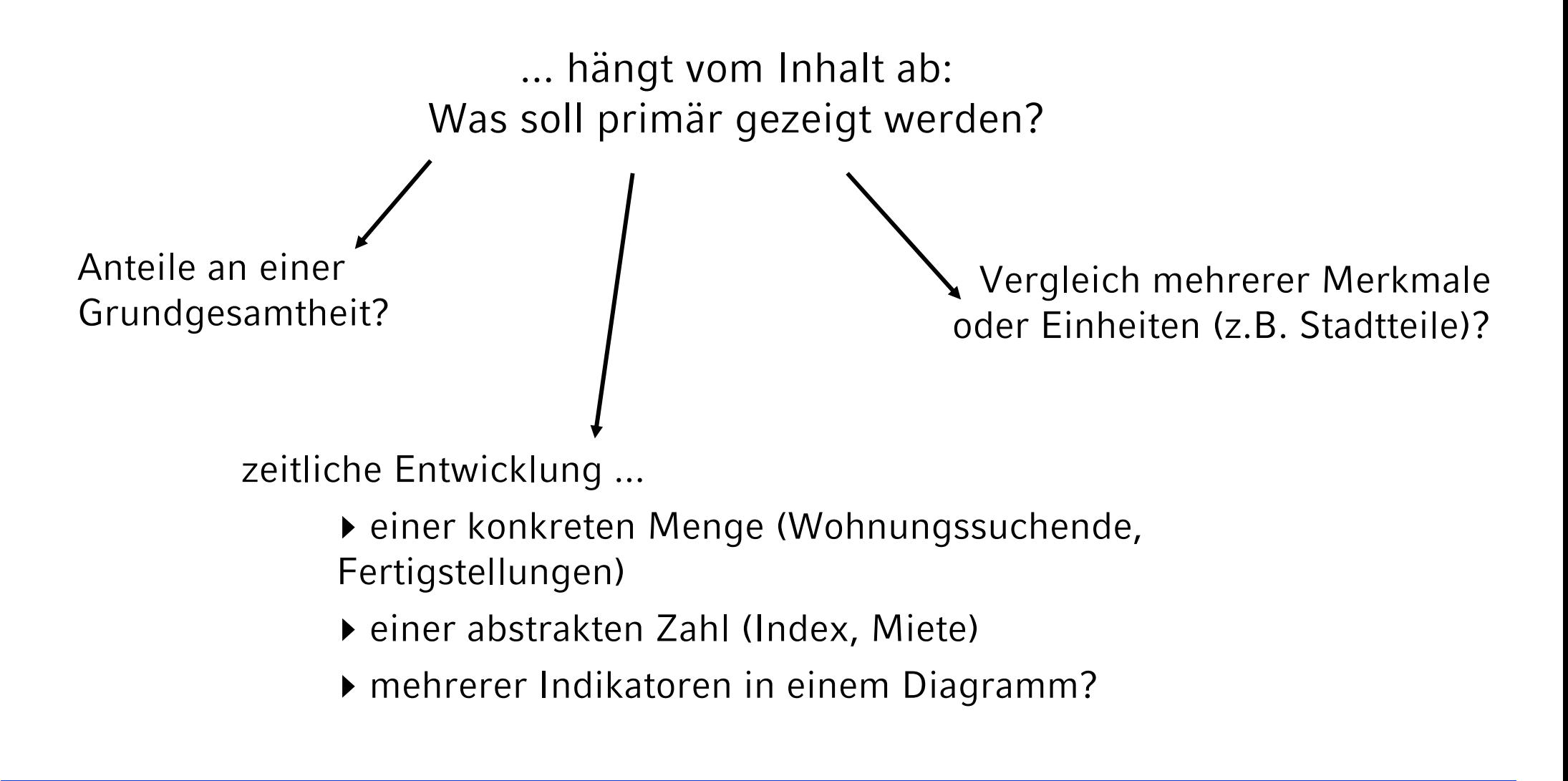

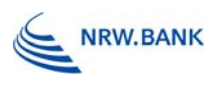

### Darstellung von Anteilen: Kreisdiagramm vs. Tortendiagramm

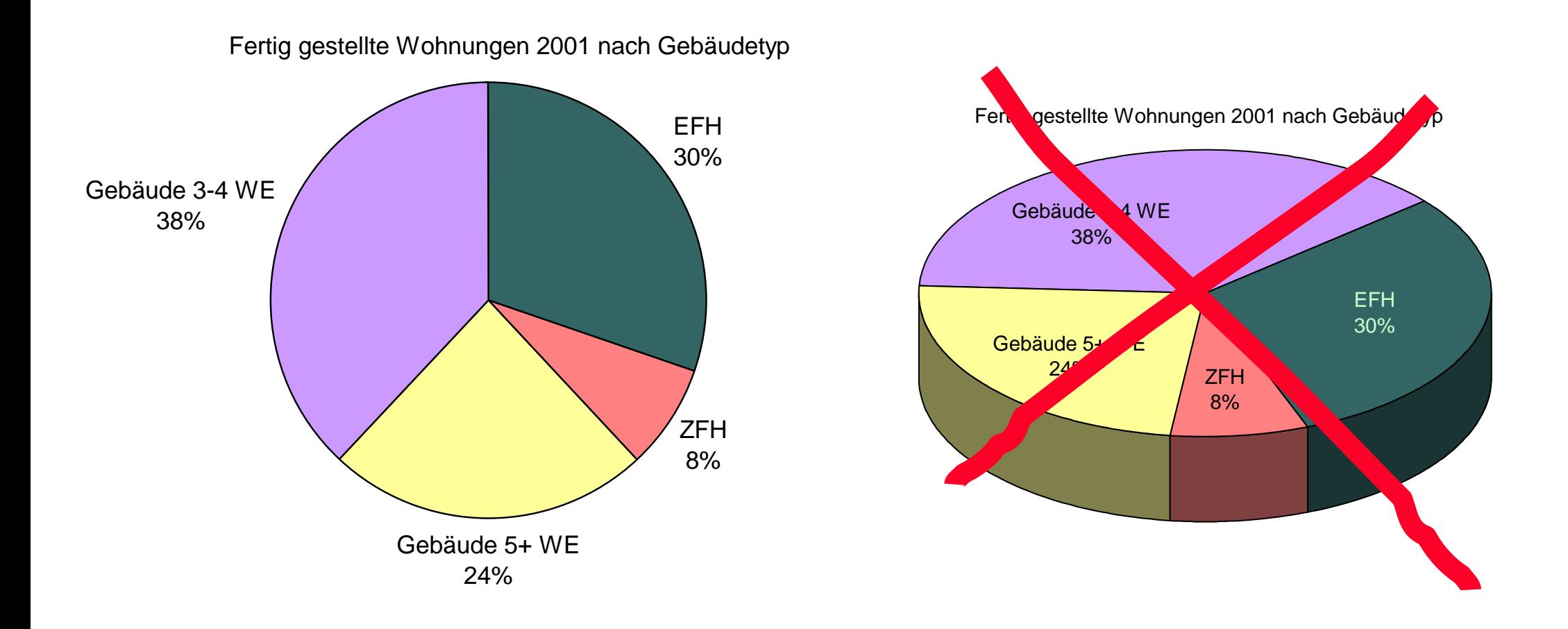

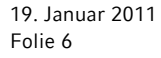

Oliver Niermann – NRW.BANK – Geschäftsbereich Wohnraumförderung - Wohnungsmarktbeobachtung

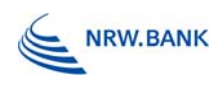

## Zeitreihendarstellungen

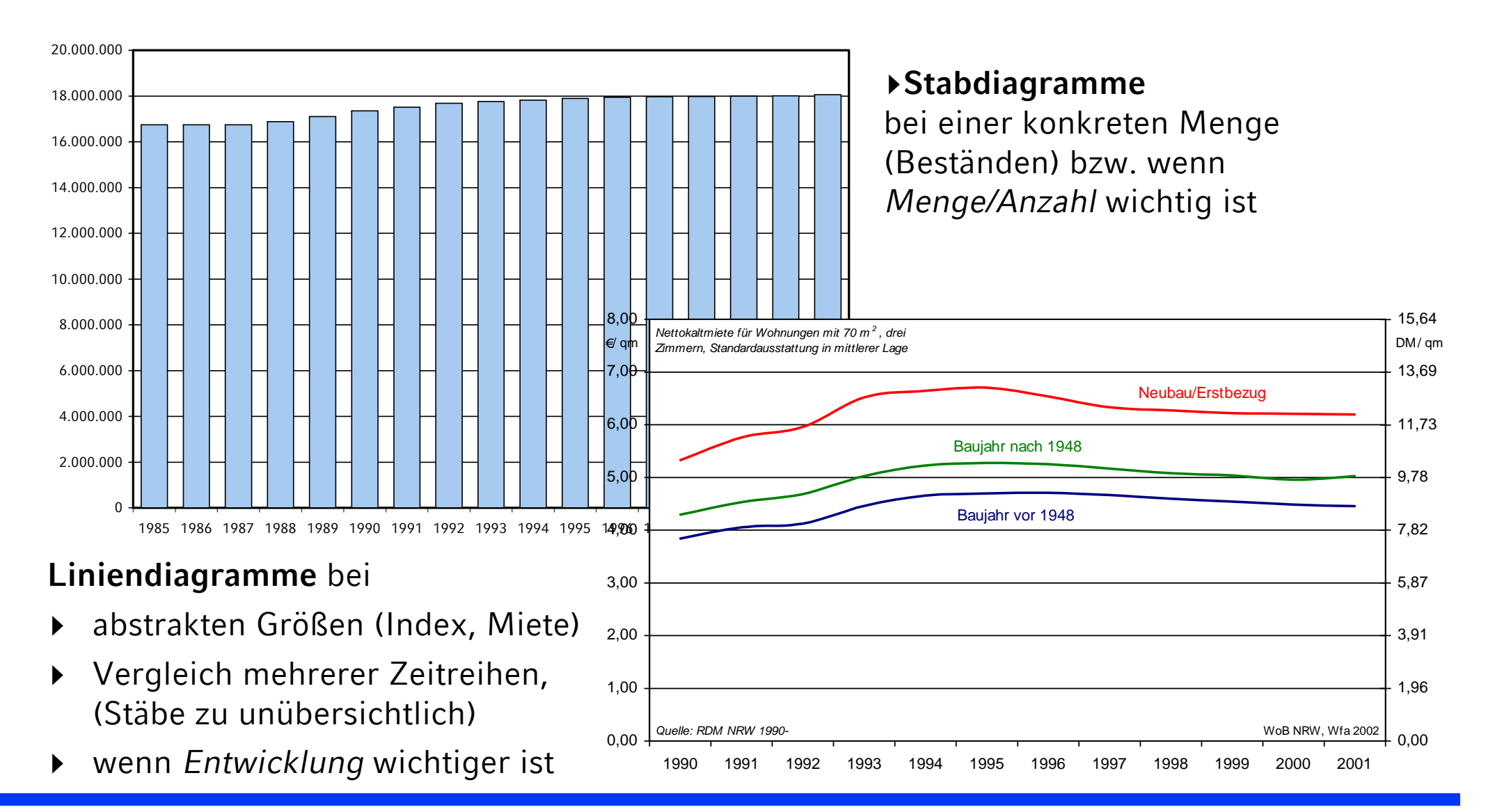

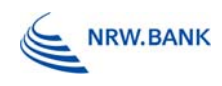

## Mehrere (Teil-)Größen im Vergleich

#### Fertigstellungen nach Gebäudetyp

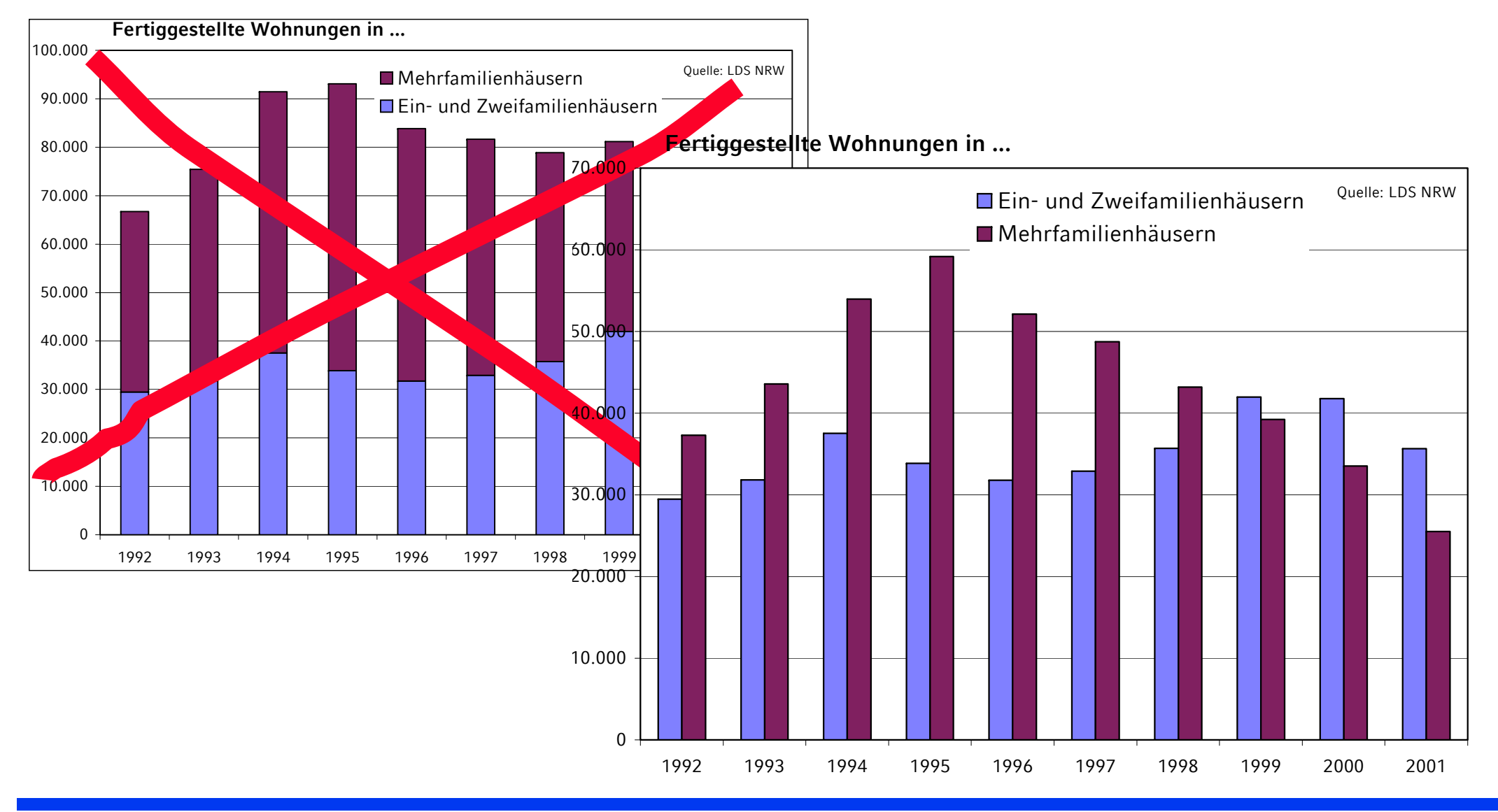

19. Januar 2011Folie 8

Oliver Niermann – NRW.BANK – Geschäftsbereich Wohnraumförderung - Wohnungsmarktbeobachtung

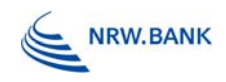

### Zeitreihen im Vergleich

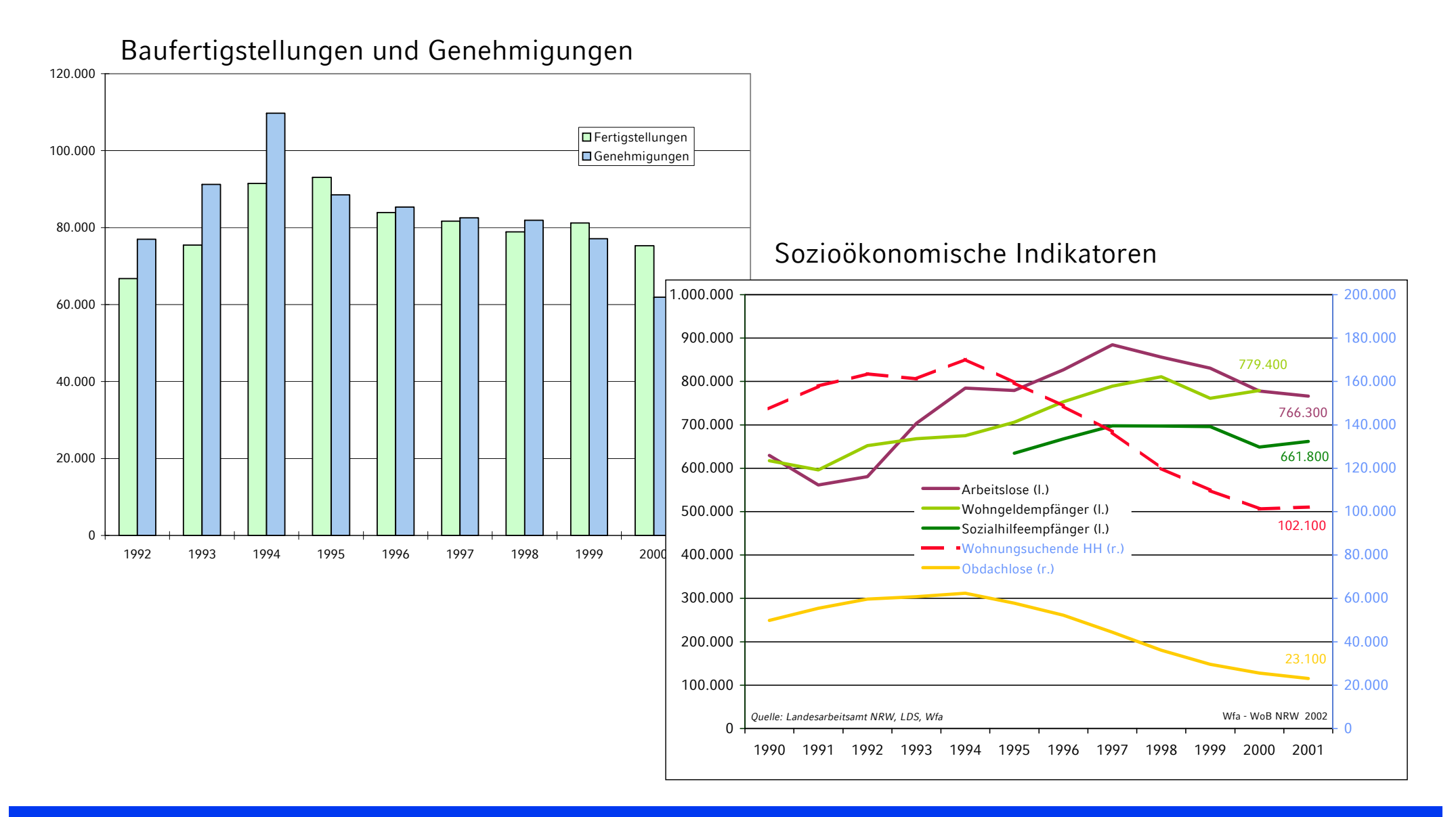

19. Januar 2011Folie 9

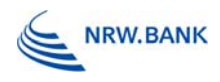

### Stabdiagramm

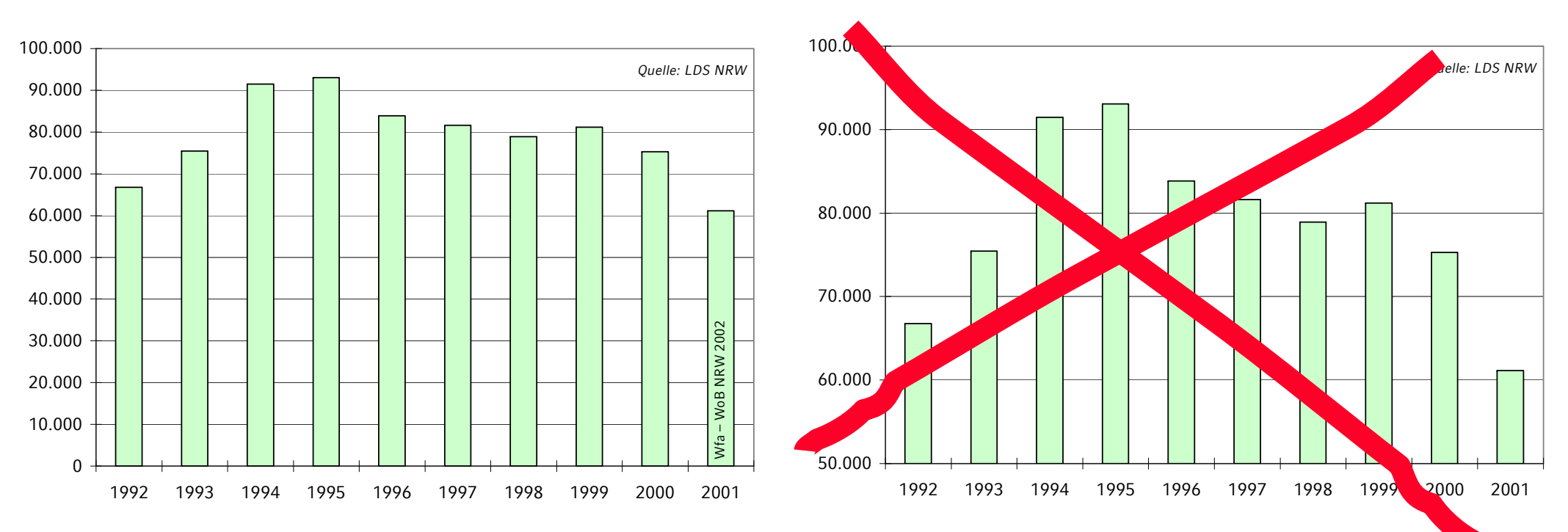

#### **Werte-Achse sollte bei 0 beginnen.**

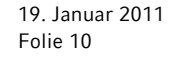

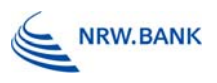

### Liniendiagramm

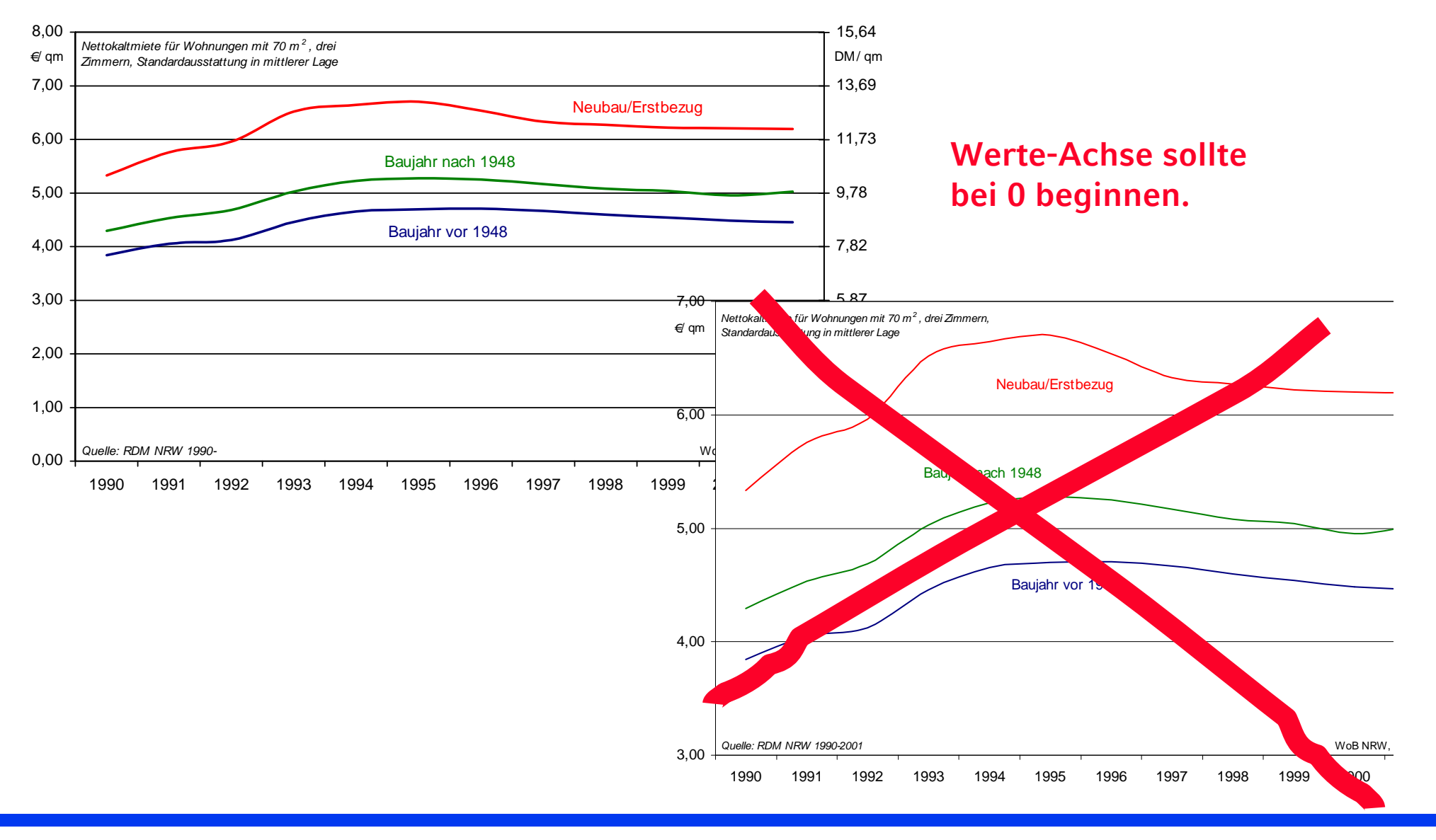

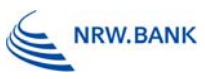

### 3D-Diagramme: Säulen

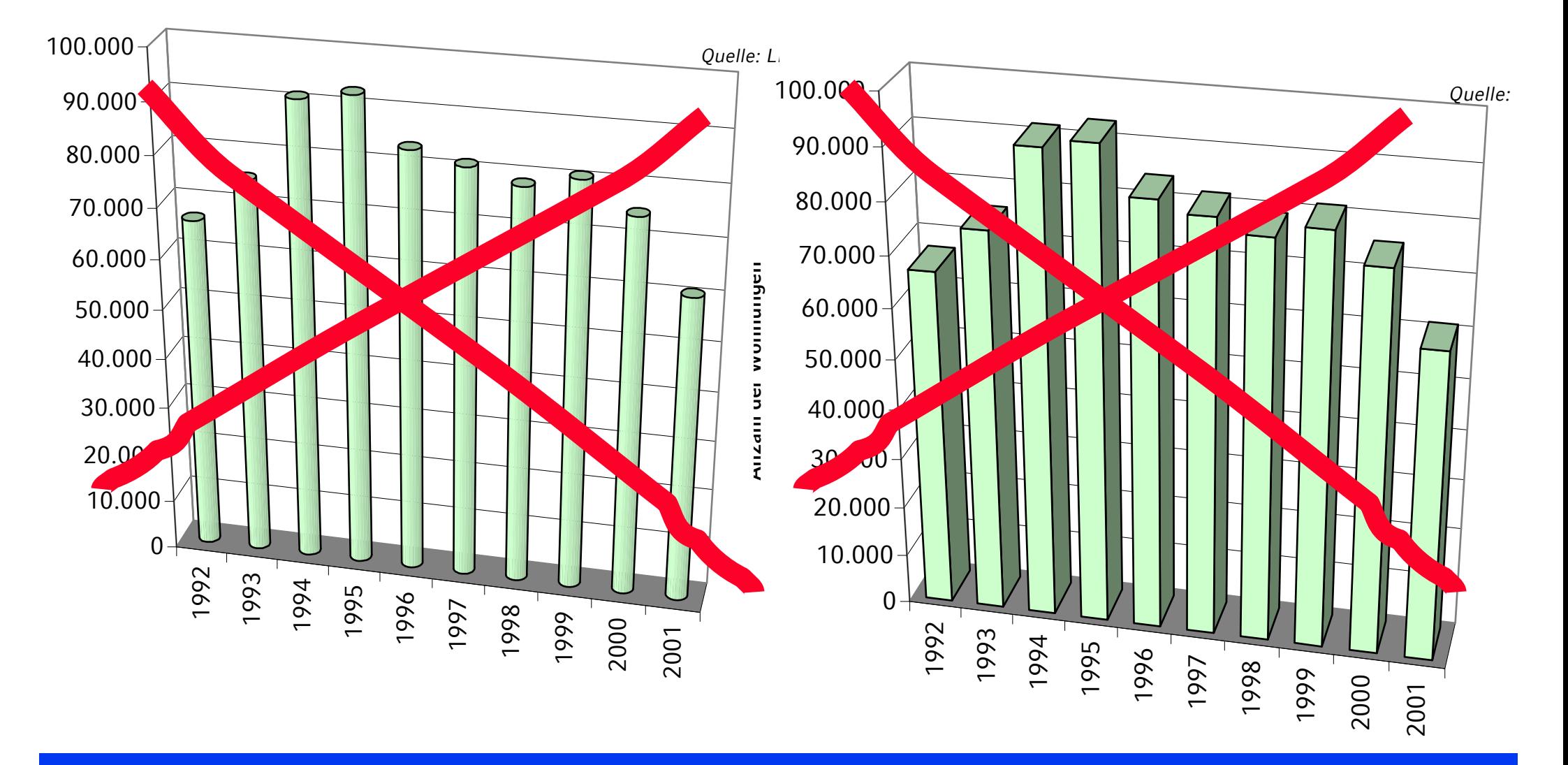

19. Januar 2011 Folie 12

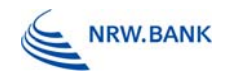

### Weitere Empfehlungen für Diagramme

- $\mathbb{R}^3$  Wichtig ist Überschaubarkeit: nicht zu viele Informationen je Diagramm!
- $\mathbb{R}^3$  einheitlichen Stil wahren: 3-4 feste Diagrammtypen verwenden
- $\mathbb{R}^3$ Einheitliche Beschriftung, Nummerierung, Legenden
- $\mathbb{R}^3$  Verzerrungen und Unübersichtlichkeit vermeiden: keine perspektivischen/dreidimensionalen Darstellungen!
- $\mathbb{R}^3$  Muster, Farben oder Rasterung auf Lesbarkeit/Unterscheidbarkeit überprüfen

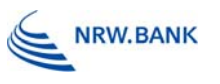

### Weitere Empfehlungen für Diagramme

- Sinnvolle Farbgebung aus einem Guss – lieber keine Excel-Standardfarben!
- Legenden vermeiden, wenn möglich Beschriftung direkt in der Grafik
- Quellenangabe (Datenquelle  $+$  "Stadt XY")